## **Fundamentos de la programación**

Sesión de Laboratorio 8

- 1. Implementar un metodo que reciba dos vectores *u, v* de valores de tipo double de la misma longitud *l* y calcule:
	- el producto escalar  $k = \sum_{i=0}^{l-1} u_i * v_i$
	- un nuevo vector *w* de la misma longitud tal que  $w_i = u_i * v_i$  para  $i = 0, \ldots, l 1$
- 2. Implementar un método que reciba un vector de enteros y genere otros dos, uno con los elementos mayores o iguales que 0 y otro con los menores que 0.
- 3. La *criba de Eratóstenes* es un método para determinar todos los números primos hasta un *n*. Para ello se comienza con una lista de números de 2 a *n*:

2 3 4 5 6 7 8 9 10 11 12 13 14 15 16 17 18 19 20 21 22 23 . . .

El número 2 es primo, pero todos sus múltiplos no lo son y se tachan de la lista:

 $23$   $45$   $87$   $89$   $8$   $11$   $8$   $13$   $8$   $15$   $8$   $17$   $8$   $19$   $8$   $21$   $8$   $23$   $\dots$ 

El siguiente número que aparece en la lista sin tachar es 3, que es primo, y tachamos sus múltiplos:

 $23$  4 5  $6$  7  $8$   $9$   $10$   $11$   $12$   $13$   $14$   $15$   $16$   $17$   $18$   $19$   $19$   $19$   $14$   $12$   $23$   $\dots$ 

El siguiente primo es 5 y tacharíamos sus múltiplos y así sucesivamente. Reiterando este proceso obtendríamos la lista con los primeros primos hasta *n*.

Para implementar este algoritmo en C#, se pide implementar los siguientes métodos:

inicia: dado un entero n genera y devuelve un vector con los valores  $2,3,4,\ldots,n$ . Por ejemplo, con n=11 generará el vector (nótese que la longitud del vector no coincide con *n*):

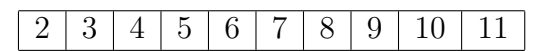

filtra: recibe un vector v y una posición i y "elimina" de v los múltiplos de v[i] a partir de la posición i+1. Para eliminar un número del vector lo que haremos será poner a 0 la posición correspondiente. Por ejemplo, sobre el vector anterior el método filtra con i=0 eliminará los múltiplos de 2 (v[0]) a partir de la posición 1:

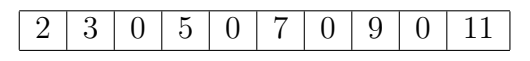

- sigPrim: dado un vector v y una posición i devuelve la siguiente posición a partir de i+1 que no es nula (en el contexto general del algoritmo, devuelve **la posición**del siguiente primo después de v[i]. En el vector de arriba, con i=1 (que corresponde al elemento 3) devolverá la posición 3, que corresponde al 5.
- primos: dado n y utilizando los tres métodos anteriores, devolverá el vector resultante de efectuar el cribado tal como se ha descrito. Por ejemplo, para n=12 devolverá el vector:

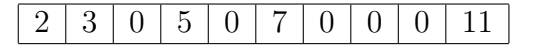

Utilizando estos métodos, el programa principal solicitará al usuario un valor de n y escribirá en pantalla los números primos comprendidos entre 2 y *n*, calculados según el algoritmo descrito.